## **CENTRALLY HR (CHR) Override Benefits Enrollment premium**

## **How to override health premium deduction amount.**

**\****Use this guide if changing premium deduction over a period of time. For example August to December, to make up for missed payments in the off / summer months.* 

Login to CHR and go to My Team.

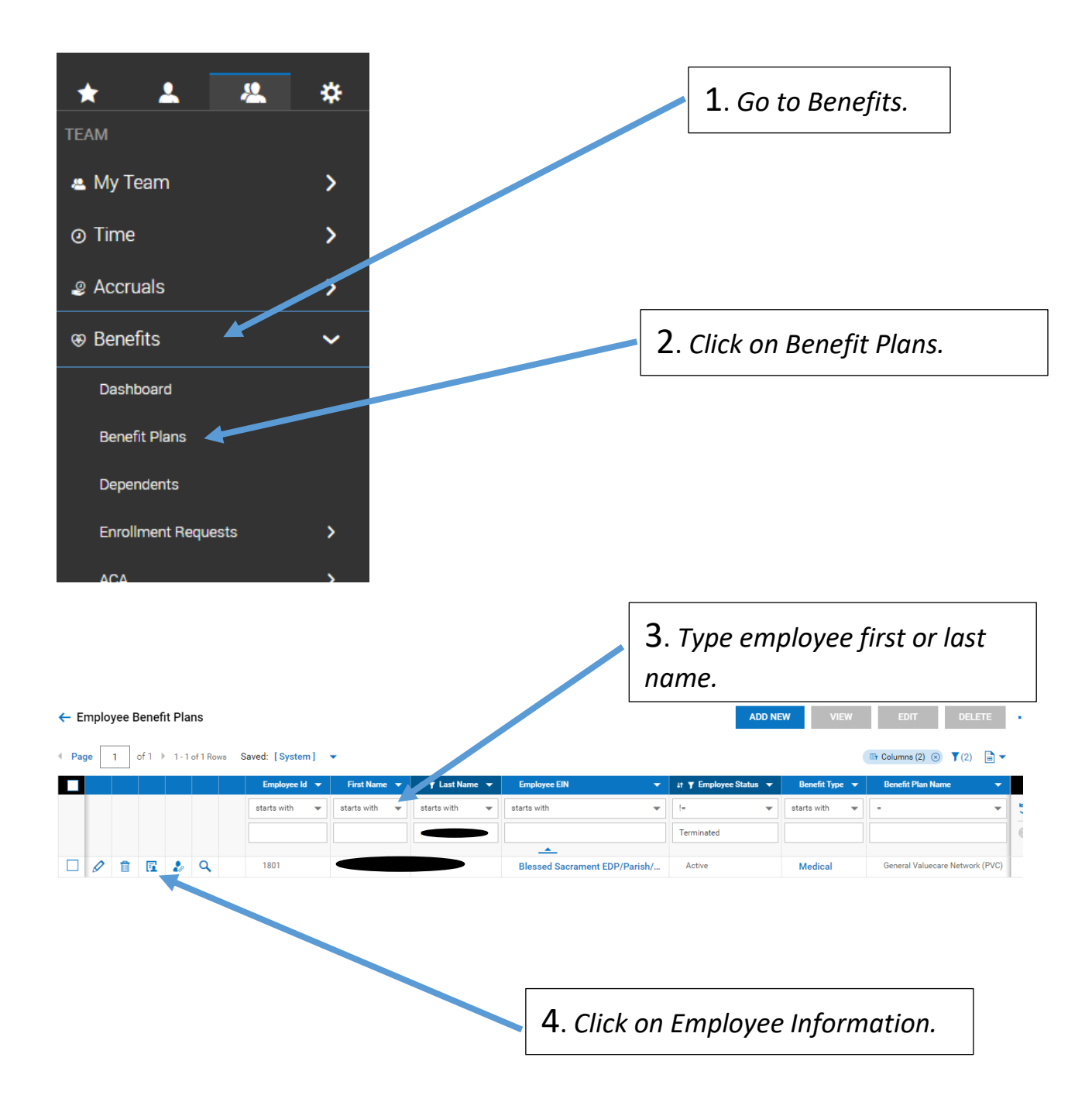

## **CENTRALLY HR (CHR) Override Benefits Enrollment premium**

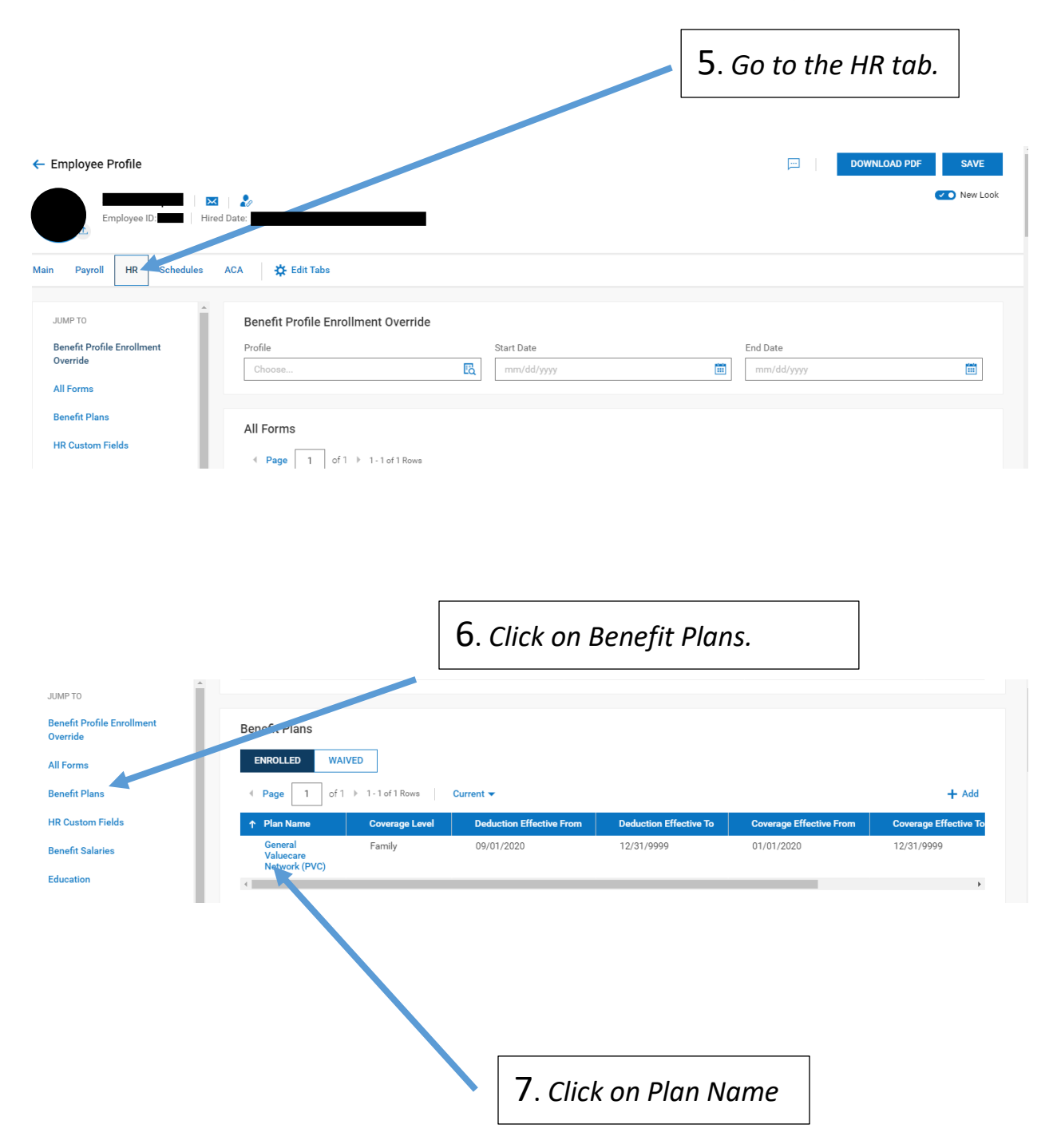

## **CENTRALLY HR (CHR) Override Benefits Enrollment premium**

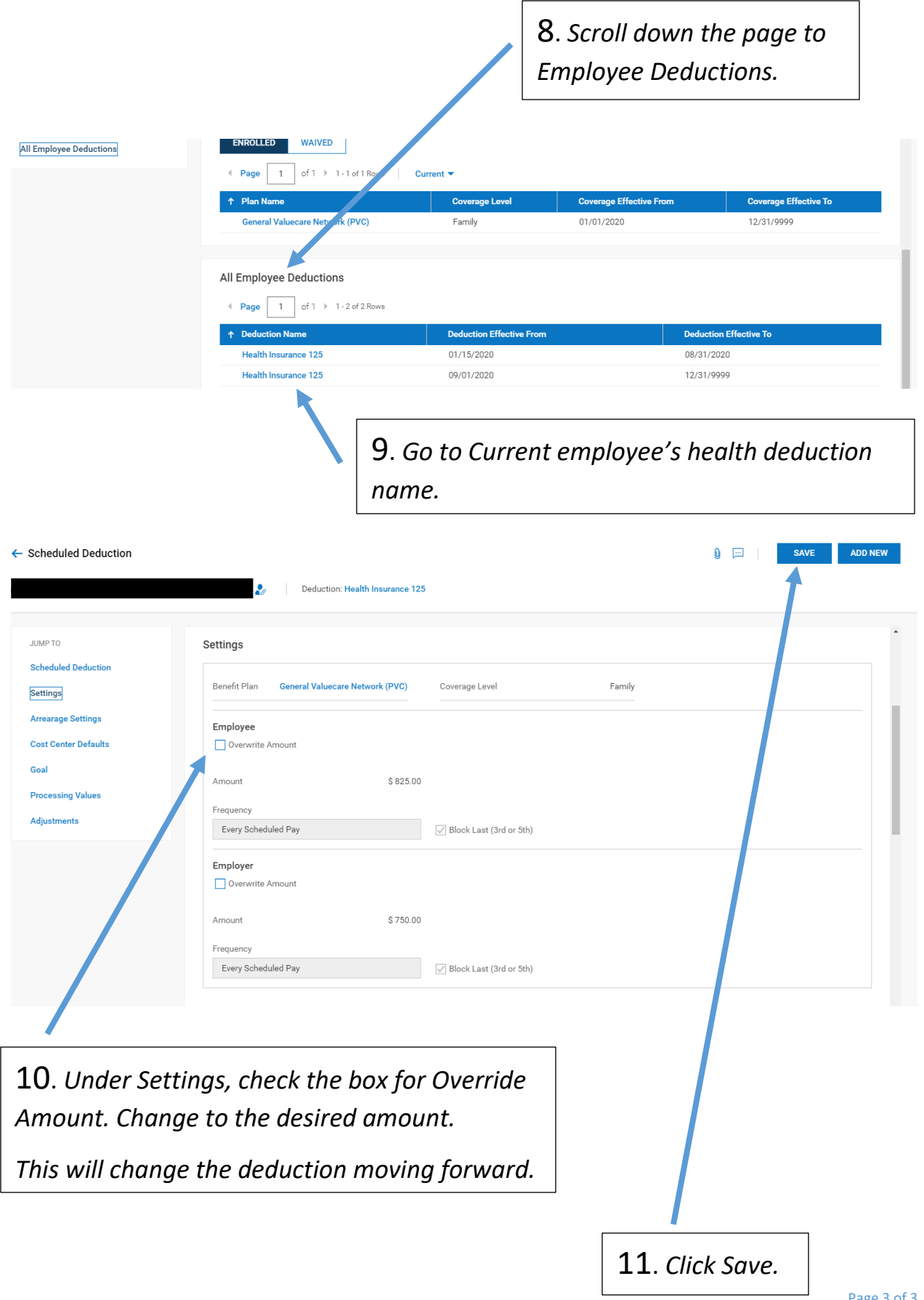